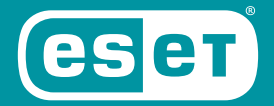

# **DIRECT ENDPOINT MANAGEMENT PLUG-IN FOR AUTOTASK AEM**

**Adiotask AEM Autotask Endpoint Management** 

For MSPs (Managed Service Providers) using the **Autotask AEM Remote Monitoring and Management** (RMM) tool, ESET provides a state-of-the-art plug-in to connect Autotask AEM directly with ESET antimalware solutions for endpoints. **ESET Direct Endpoint Management plug-in for Autotask AEM** offers MSPs a wide range of functionality, from fast installation and deployment, to

policy and alert management, allowing for a very high level of automation. Last but not least – there's no need to install any additional cloud or on-premise console, as the plug-in works from Autotask AEM and communicates directly with endpoints.

## **Benefits**

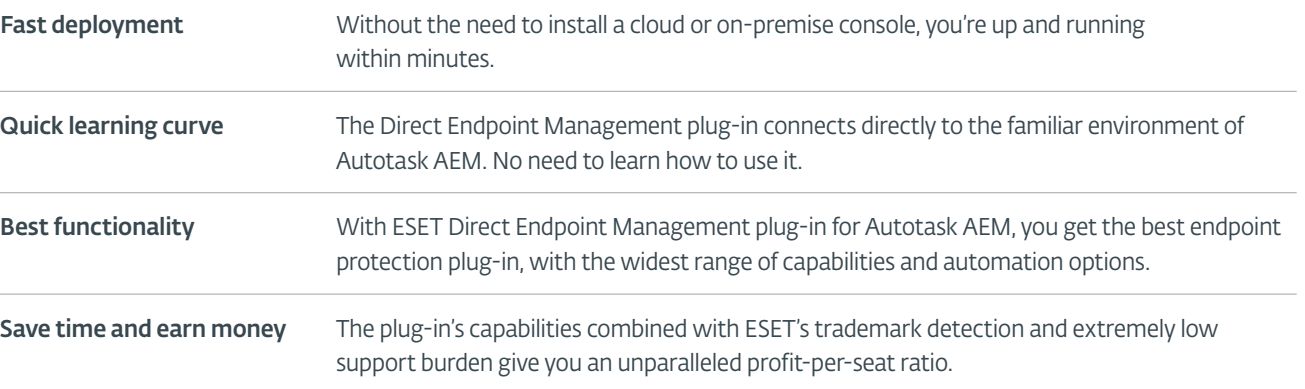

## **Capabilities**

The plug-in consists of three components, each providing MSPs with different functionalities.

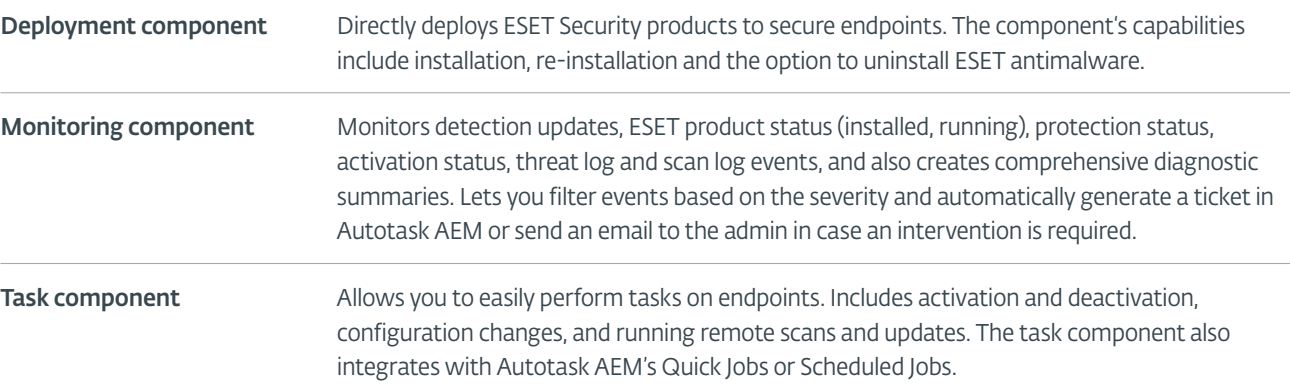

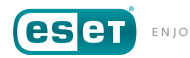

### System requirements

### **ESET Business Product Licenses**

Active licenses of any of the following ESET endpoint products:

ESET Endpoint Antivirus for Windows

ESET Endpoint Security for Windows

ESET File Security for Microsoft Windows Server

ESET Mail Security for Microsoft Exchange Server

#### **Autotask AEM\***

\*To review Autotask AEM system requirements, please visit Autotask AEM's website.

#### © 1999-2018 ESET, LLC, d/b/a ESET North America. All rights reserved.

ESET, the ESET Logo, ESET android figure, ESET SMART SECURITY, ESET CYBER<br>SECURITY, ESET.COM, ESET.EU, NOD32, SysInspector, ThreatSense, ThreatSense.Net,<br>LiveGrid and LiveGrid logo are trademarks, service marks and/or regi of ESET, LLC, d/b/a ESET North America and/or ESET, spol. s r. o., in the United States and certain other jurisdictions. All other trademarks and service marks that appear in these pages are the property of their respective owners and are used solely to refer to those companies' goods and services.

### How to automate

Following are examples of how you can use the plug-in components to your advantage to automate the management of endpoint security, and save time creating and resolving tickets.

- 1. Automatically scan a device after threat detection
	- a. Situation: When a new threat is detected on an endpoint, you may want more than just an alert or ticket.
	- b. How to automate: Combine Monitoring and Task component to automatically trigger a full-disk scan when a new threat has been detected.
- 2. Ensure continuous protection
	- a. Situation: For any number of reasons, customers' endpoints may end up without ESET installed or activated.
	- b. How to automate: To achieve continuous uptime, combine Monitoring and Deployment or Task component. For situations where you receive a not-installed alert, have Deployment tool automatically run remote installation. Analogically, on each not-activated alert, have automatic activation task triggered.
- 3. Ensure detection definitions updates
	- a. Situation: While ESET antimalware has a default update task built in by default, you can set up an additional remote update in case the default one fails.
	- b. How to automate: Set up an update task for situations where an endpoint reports that it hasn't been updated in the specified time frame.
- 4. Enforce configuration
	- a. Situation: You want to make sure that all devices within the given group are using the same configuration/policies.
	- b. How to automate: Have the Task component regularly run on the device group and overwrite any configuration that is older than the specified time frame, and have the Task component apply the desired configuration.

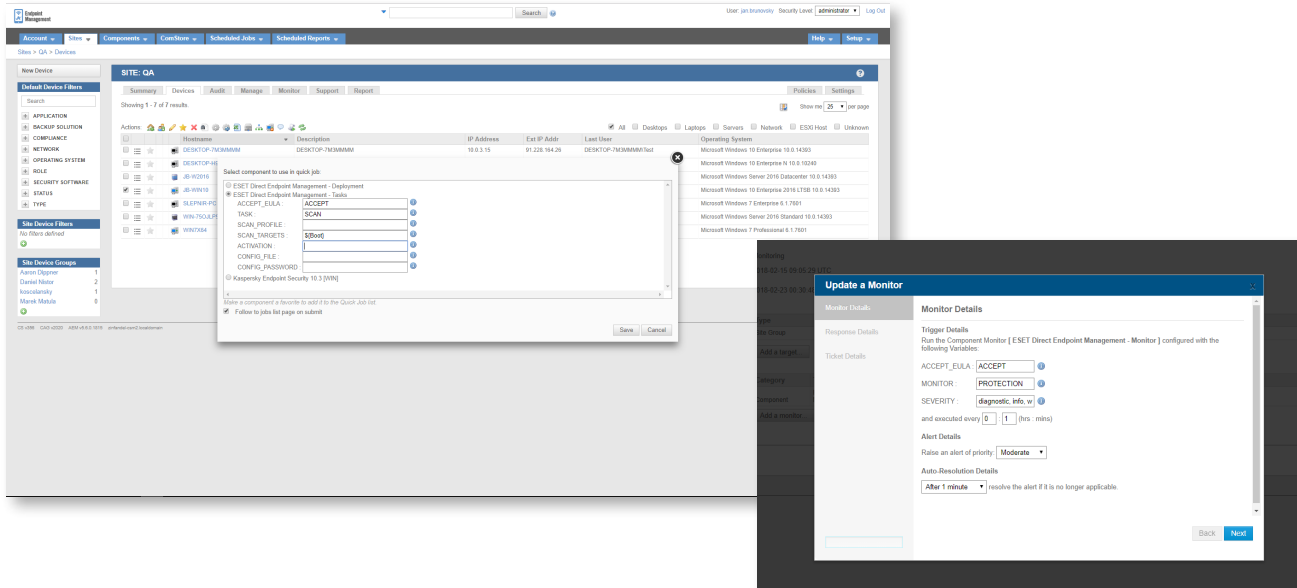